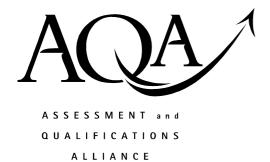

# Mark scheme January 2004

## **GCE**

## Computing

## **Unit CPT1**

Copyright © 2004 AQA and its licensors. All rights reserved.

### **Computing: Unit CPT1**

### The following notation is used in the mark scheme

- ; means a single mark;
- / means alternative response;
- A means acceptable creditworthy answer;
- R means reject answer as not creditworthy;
- I means ignore.

| 1. (a) data bus; address bus; control bus;                                                                                                    |     | address bus;                                                                                                    | carries data to/from processor / memory / devices / components; carries addresses / identifies locations; carries control signals / controls devices; |   |  |
|----------------------------------------------------------------------------------------------------|-----|----------------------------------------------------------------------------------------------------|----------------------------------------------------------------------------------------------------|---|--|
|                                                                                                    |     | A by example maximum 1 mark signals                                                                                                    | for carries Data / carries addresses / carries control                                                                                                | 6 |  |
|                                                                                                    | (b) | network adapter / network card; A named example e.g ethernet card generate / understand signals / data (that conform to the LAN protocol) Allows (successful) communication / Provides a unique network addres R connect |                                                                                                    |   |  |
| <ul> <li>(c) Faster transmission;</li> <li>(d) Data transmitted longer distance than is possible less expensive to cable;</li> <li>R cheaper</li> </ul> |     | ı;                                                                                                    | 1                                                                                                    |   |  |
|                                                                                                    |     | •                                                                                                    |                                                                                                    |   |  |

Total

**10** 

| 2. | (a) | (i)   | Machine code;                                                                                                    | 1       |
|----|-----|-------|----------------------------------------------------------------------------------------------------|---------|
|    |     | (ii)  | Assembly code/language;                                                                                                    | 1       |
|    |     | (iii) | Pascal / Visual Basic / Basic / Java or any other 3GL;                                                                                                    | 1       |
|    | (b) |       | Problem Oriented; Portable/Platform independent; One-to-many mapping of HLL statement to machine code statement; data types / structured statements / local variables / parameters / data structures / named variables / named constants / English-like keywords / commands / syntax; Quick /easy to understand / write / debug / learn / maintain; R easy to read Any 2 from 5 | 2       |
|    | (c) | (i)   | Syntax checking / Translate the (whole) source program;<br>Generate executable code;                                                                                                    | 2       |
|    |     | (ii)  | Syntax checking / Translate the source program <u>line by line;</u> Execute the program;                                                                                                    | 2       |
|    | (d) | (i)   | Where tested software is to be shipped to a user / or any situation where the program needs to respond rapidly / can be run as a stand alone program / create an executable;  Reasons may be software unable to be changed / speed of execution;                                                                                                    | 2       |
|    |     | (ii)  | software under development / run in a sandbox; reasons may be software debugging tools / controlled environment;  Total                                                                                                    | 2<br>13 |
| 3. | (a) |       | 111111;                                                                                                    | 1       |
|    | (b) |       | 256/2 <sup>8</sup> ;                                                                                                    | 1       |
|    | (c) |       | 255/2 <sup>8</sup> -1/ 11111111;                                                                                                    | 1       |
|    | (d) |       | 0000 0001 0101 0100;                                                                                                    | 1       |
|    |     |       | Total                                                                                                    | 4       |
|    |     |       |                                                                                                    |         |

|     |      | Total                                                                                                    | 6 |
|-----|------|----------------------------------------------------------------------------------------------------|---|
|     | (ii) | Credit card sales used for marketing similar products / Lists of employees from a payroll supplied to a trade union / Lists of electricity customers used to sell electrical goods / Or any use of data for some purpose for which it was not originally collected;              | 1 |
| (b) | (i)  | Credit card data collected to charge for a sale / Timesheet data collected to produce payslips / Meter readings collected to produce bills / Or any example where data is used directly;                                                                                         | 1 |
|     | (ii) | Example Statistical data / charts / diagrams / reports / bills / statements / Or any other appropriate example;  Explanation Processed data / data with meaning / data with context / data with structure / organised data / output data / Or any other appropriate explanation; | 2 |
|     |      | Explanation Raw data / unprocessed data / coded data / input data Collection of words, numbers, and other characters / Or any other appropriate explanation; R data with no meaning                                                                                              | 2 |
| (a) | (i)  | Personal data / from data logging devices / questionnaires / census data / Meter readings / timesheets / credit card details / ids / Or any appropriate example;                                                                                                    |   |

4.

### **5.** (i)

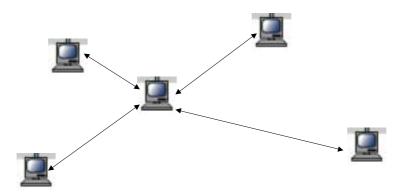

1 for connections; 1 for directions;

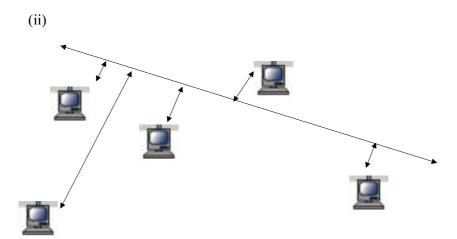

1 for connections; 1 for directions;

(iii)

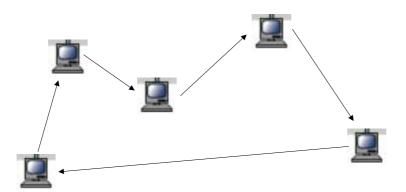

1 for connections; 1 for directions;

Total 6

2

2

2

| 6. | (a) | world-wide collection of networks/ computers using the same protocol; world-wide collection of networks / computers using a standard protocol; world-wide collection of networks / computers using TCP/IP; world wide collection of networks / gateways / servers / computers using a common set of telecommunications protocols to link them together; max 1 | 1 |
|----|-----|----------------------------------------------------------------------------------------------------|---|
|    | (b) | Name used to reference Internet connected computer / User friendly reference that maps to an IP address;  R Web site name / address R example                                                                                                    | 1 |
|    | (c) | Network providing Internet facilities <u>within an organisation</u> / LAN using Internet protocol;                                                                                                    | 1 |
|    | (d) | Protocol used + address of resource (in two parts: the server and then the path to the resource on this server) / Uniform Resource Locator; <b>R</b> example                                                                                                    | 1 |
|    | (e) | Numerical address / Stored in 4 bytes / Range 0.0.0.0 to 255.255.255/<br>Used to identify an individual computer / Internet Protocol address;<br><b>R</b> example                                                                                                    | 1 |
|    | (f) | Using a telephone line <u>to connect</u> to a network / using a modem <u>to connect</u> to a network/ <u>connect</u> as required;                                                                                                    | 1 |
|    | (g) | Dedicated / private line connecting (geographically remote) computer systems / (Wide area network) connection which is permanently on;                                                                                                    | 1 |
|    |     | Total                                                                                                    | 7 |

7. (a) EBCDIC/EBCD;

ASCII;

UNICODE;

**A** minor spelling variations Any 2

2

(b) (i)

| X   | Index | Result |     |     |  |
|-----|-------|--------|-----|-----|--|
|     |       | [3]    | [2] | [1] |  |
| 835 | 0     | -      | -   | -   |  |
| 83  | 1     | -      | -   | 53  |  |
| 8   | 2     | -      | 51  |     |  |
| 0   | 3     | 56     |     |     |  |

1 mark for each correct entry

6

(ii) Convert a number into its character codes;

1

Total 9

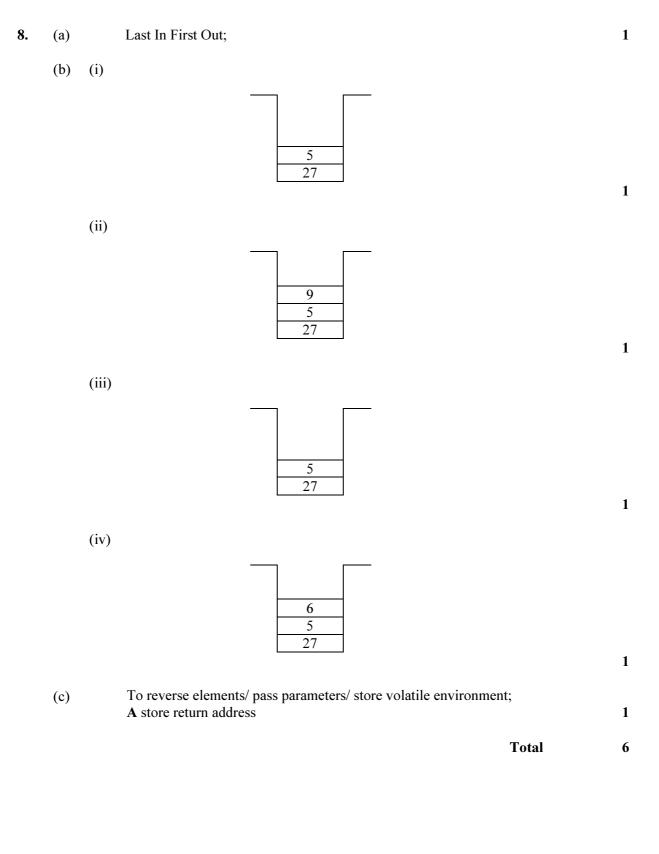

9. (a) (i) Table/Result;

1

(ii) To pass address of Table to ReadTenIntegers/
pass Table by reference to ReadTenIntegers/
allow ReadTenIntegers to enter data into Table/
pass elements of Table to CalculateAverage/
pass address of Result to CalculateAverage/
pass Result by reference to CalculateAverage/
allow CalculateAverage to enter data into Result/
pass value of Result to DisplayAverage;

1

(b)

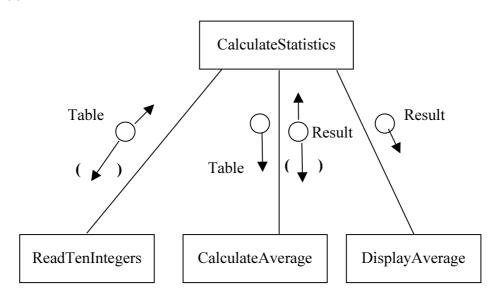

2

Total 4

Grand Total 65